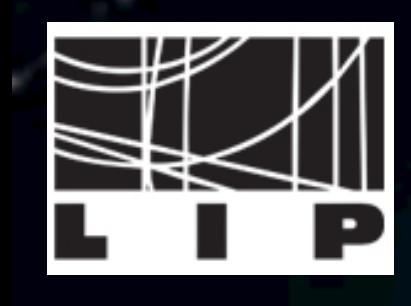

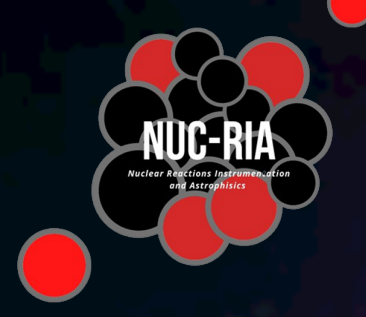

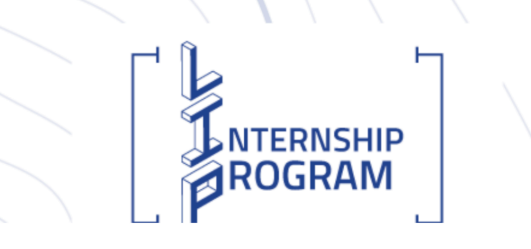

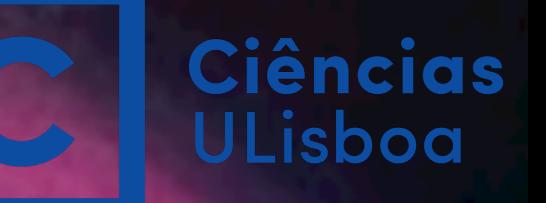

# **Detector and Physics simulations**

**Pamela Teubig NUC-RIA and Dosimetry**

Background cover: Simulation theory by Muse

### **What is a detector?**

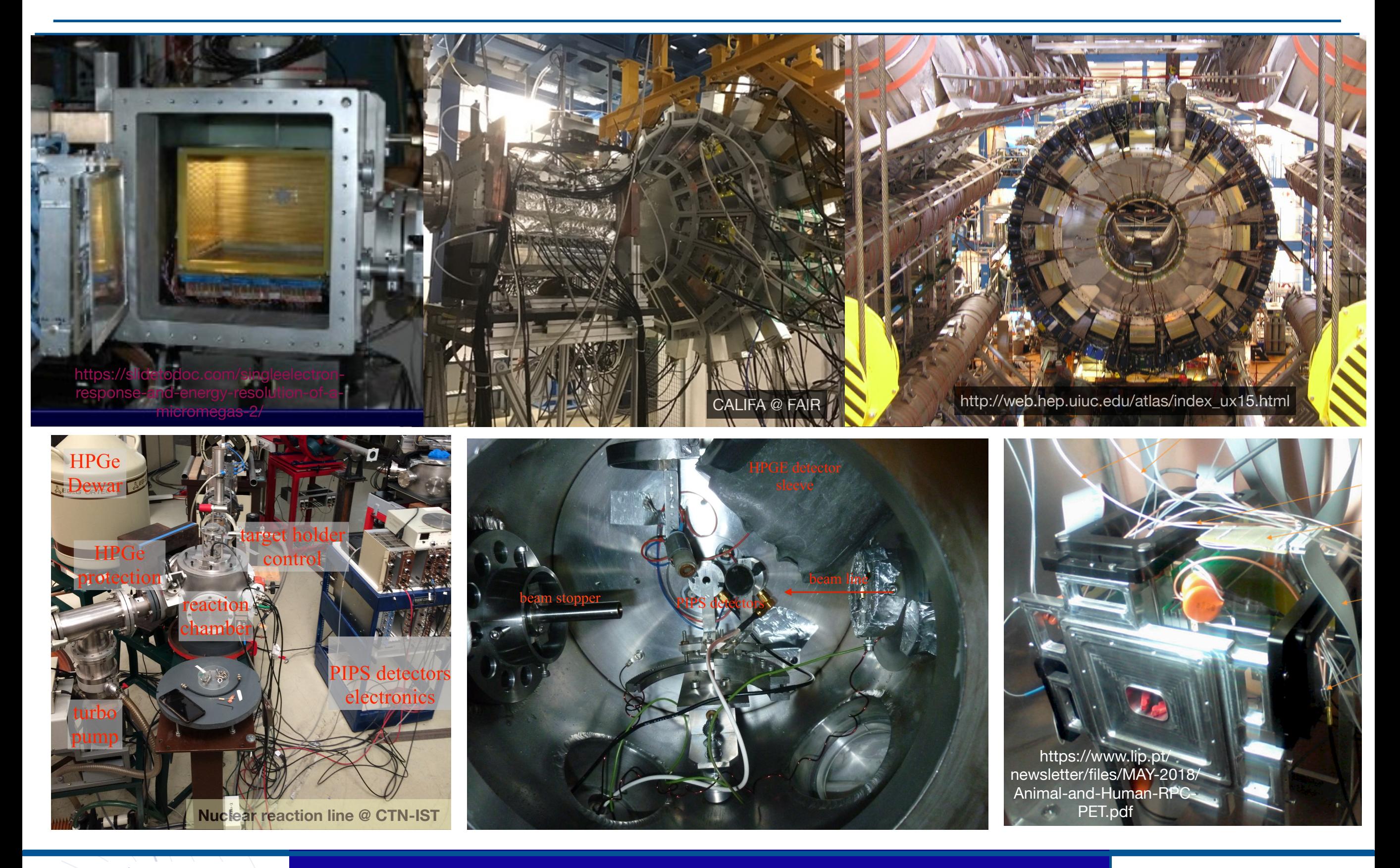

⋭

**TANTERNSHIP** 

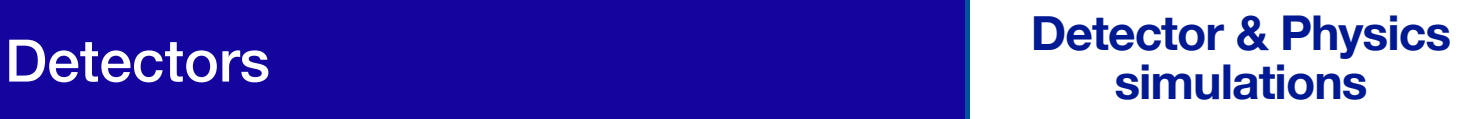

### **What is a detector?**

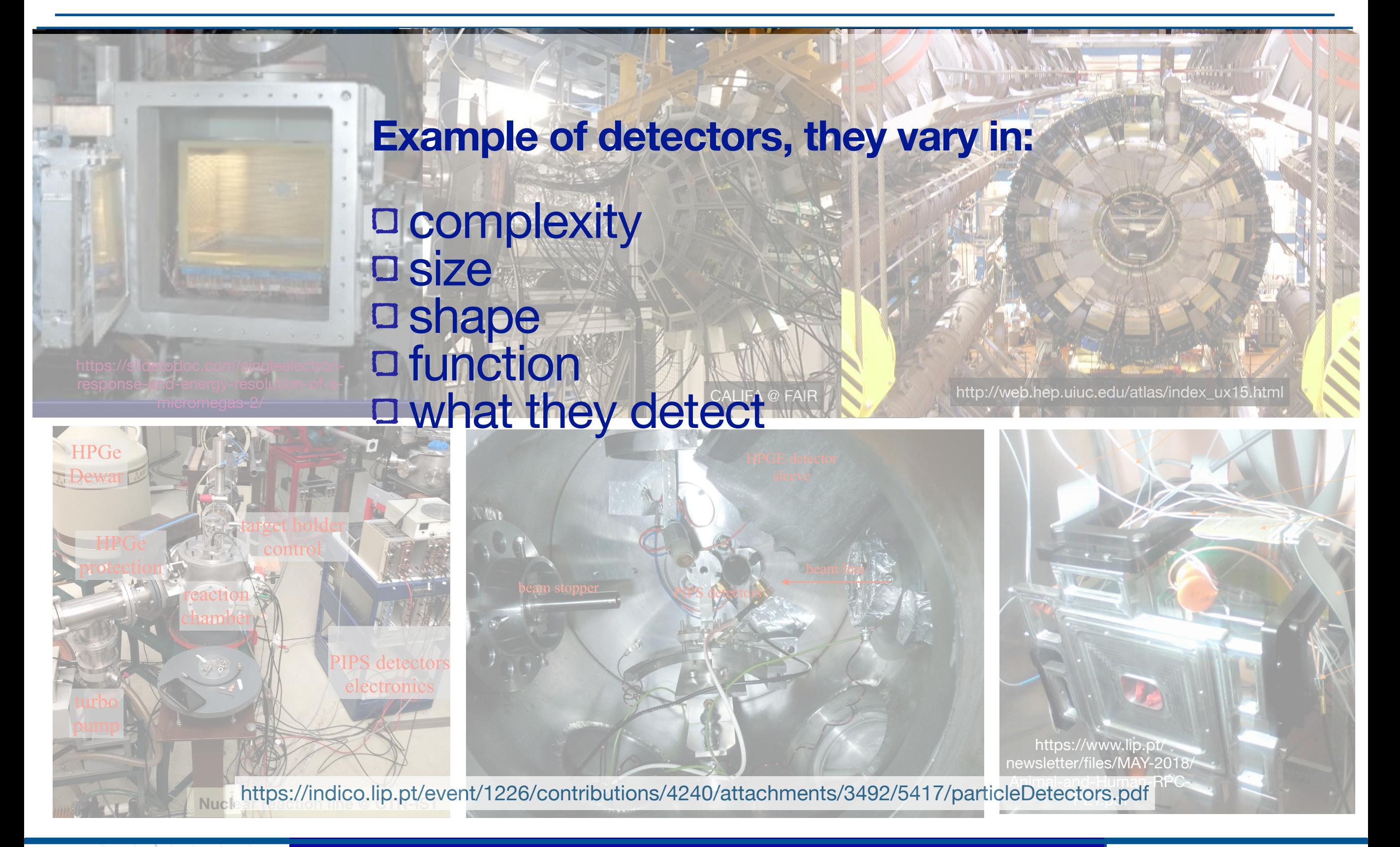

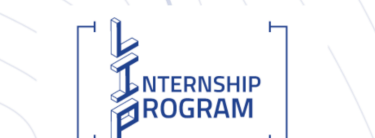

**Detector & Physics** Detectors **simulations**

### **What is a detector?**

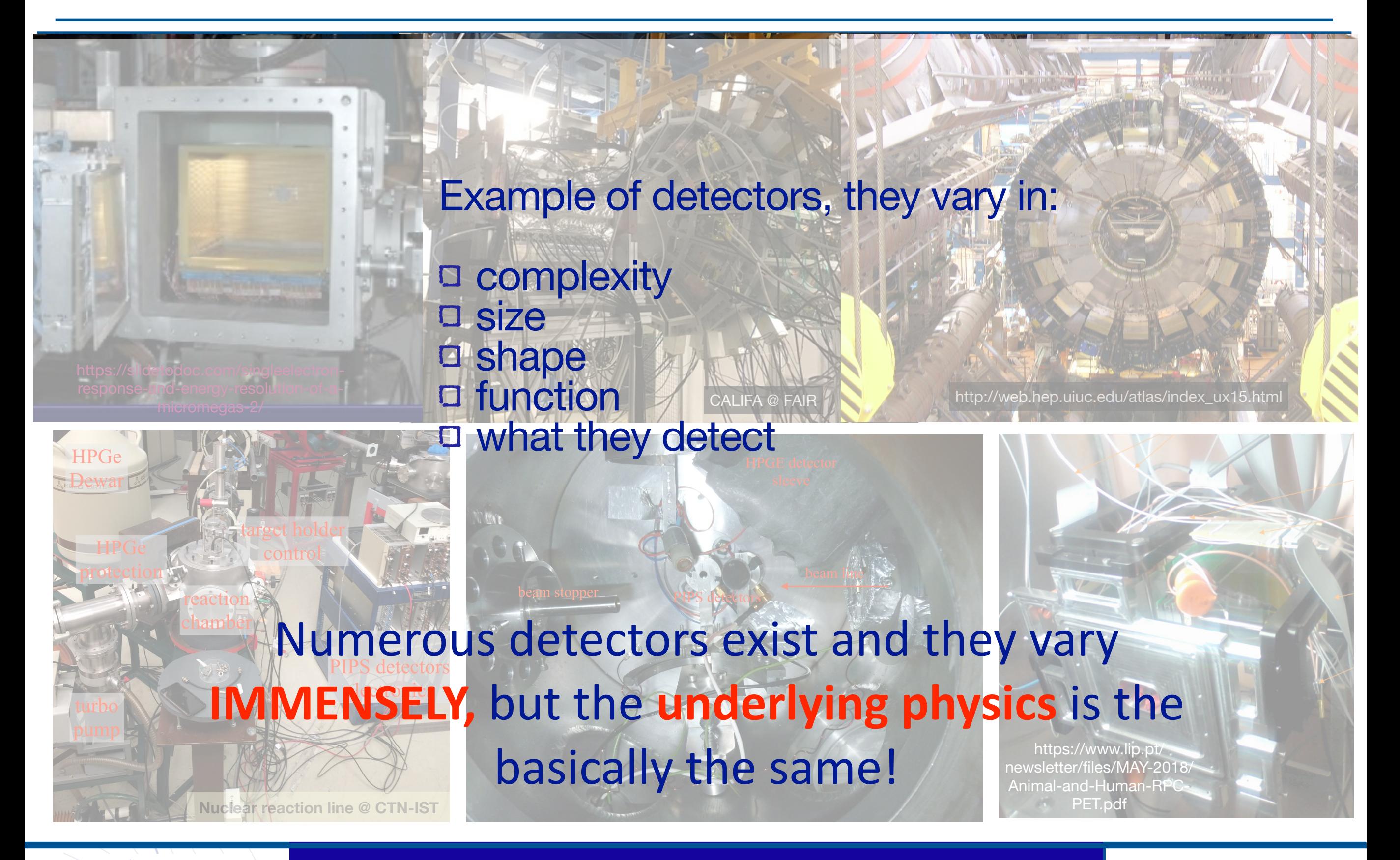

**Detector & Physics** Detectors **simulations**

NTERNSHIP **AROGRAM** 

### **What are the application area?**

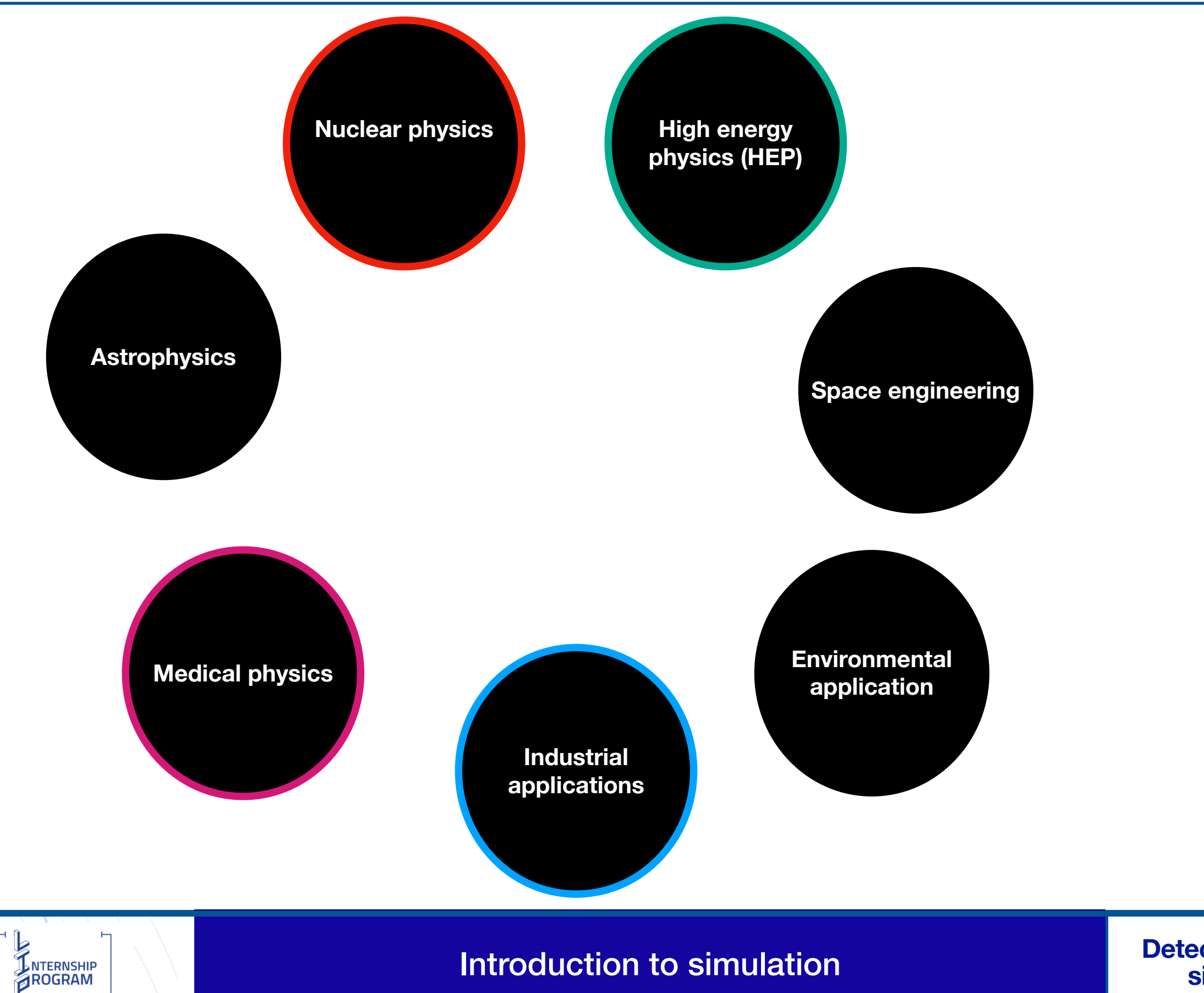

### **Simulation - what is it?**

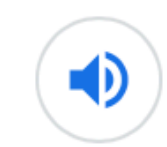

### simulation

/simju: leif(a)n/

#### noun

imitation of a situation or process. "simulation of blood flowing through arteries and veins"

- the action of pretending; deception.  $\bullet$ "clever simulation that's good enough to trick you"
- the production of a computer model of something, especially for the purpose of study.  $\bullet$ "the method was tested by computer simulation"

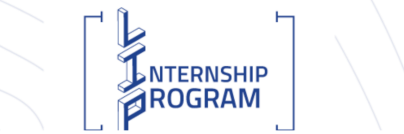

shorter

 $\chi$  ford

English

Dictionary

Introduction to simulation **Text of the Section & Prive** 

### **What do we need?**

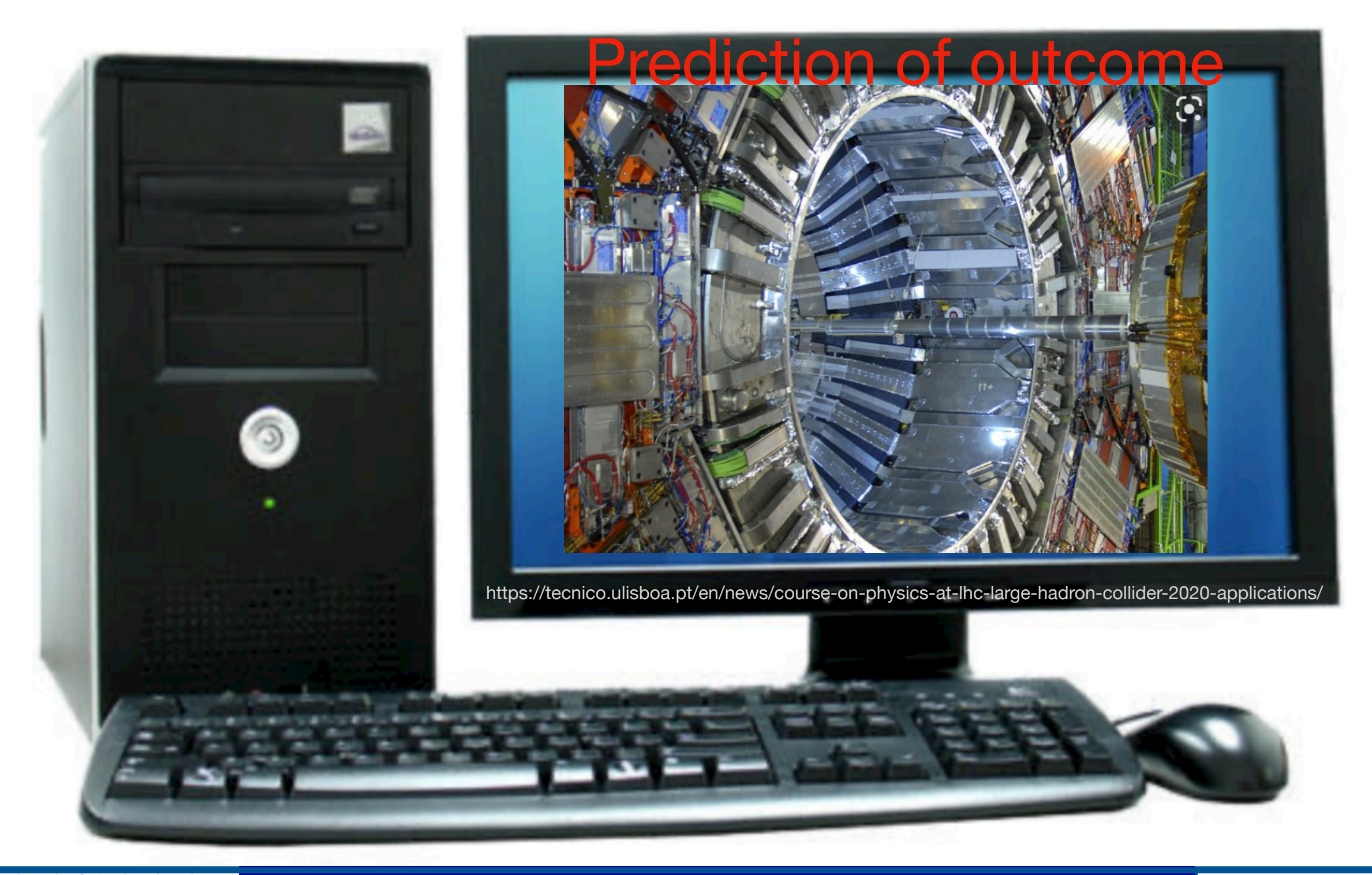

**E**<br>ENTERNSHIP

#### Introduction to simulation

**Detector & Physics simulation**<br>**In to simulation**<br>**Simulations** 

### **What do we need?**

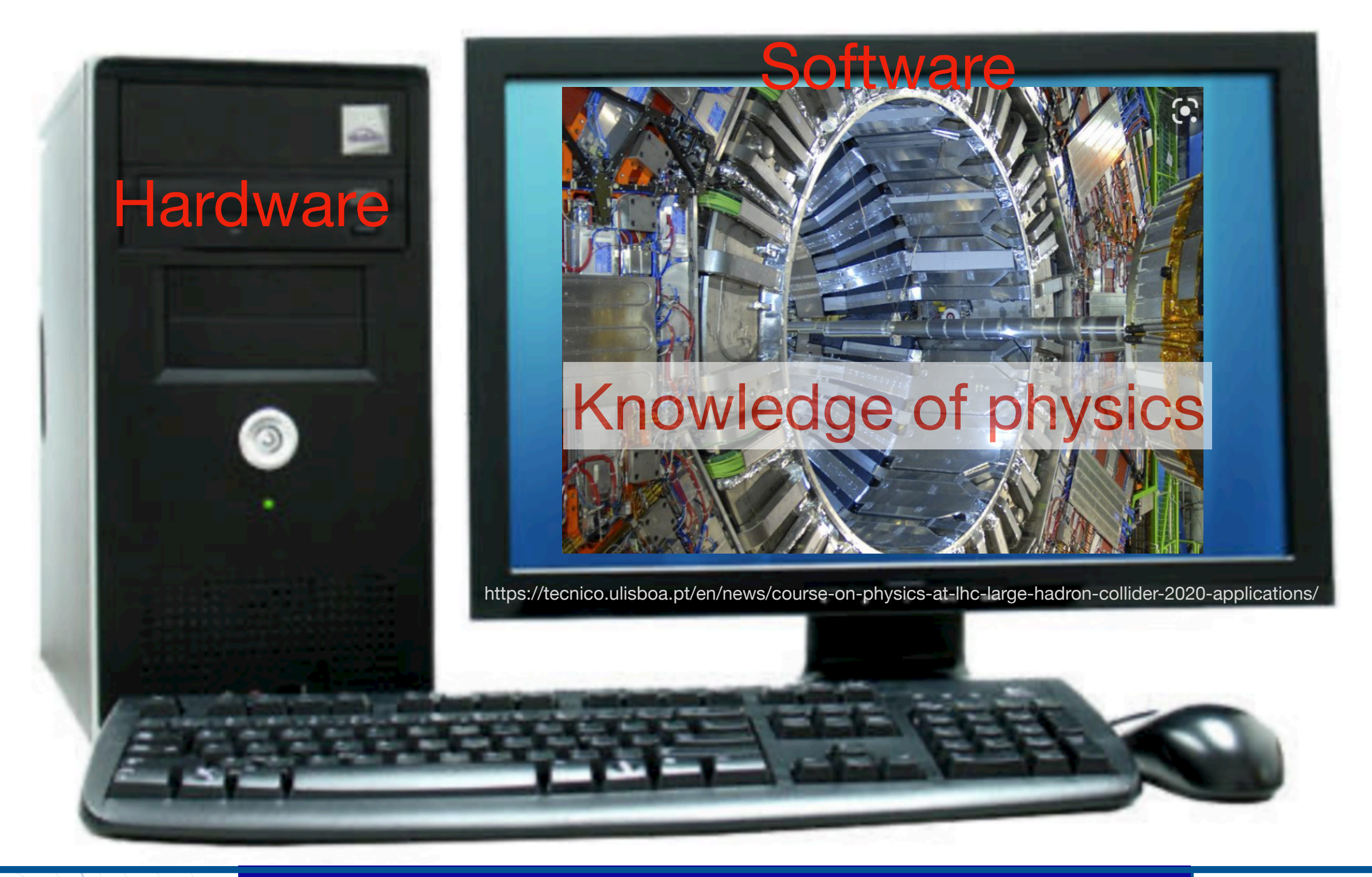

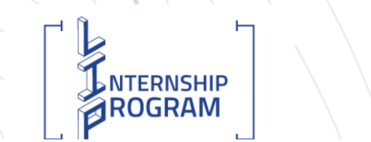

#### Introduction to simulation **Text of the Section & Prive**

**Essential tool** in nuclear and particle physics Function: Design new detectors Analysis of our data Benchmarking Development of new analysis tools or optimise analysis Simulation of new physics models

## General **Monte Carlo (MC)** Codes exit

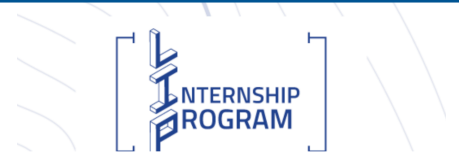

**Introduction to simulation**<br>simulations

## **MC methods for radiation transport**

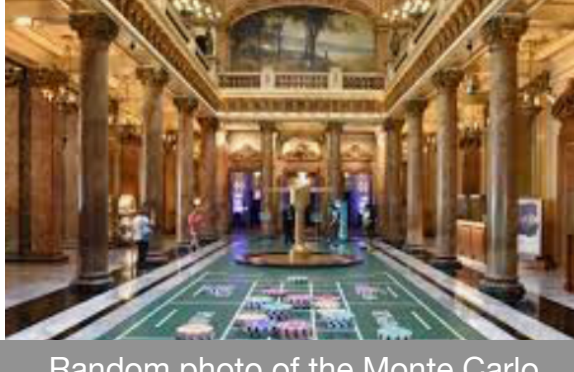

Random photo of the Monte Carlo casino

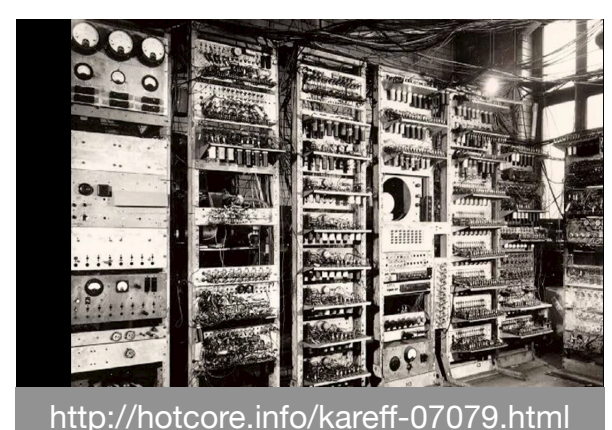

**ESTAR, PSTAR, and ASTAR: Computer Programs for Calculating Stopping-Power** and Range Tables for Electrons. **Protons, and Helium lons** 

https://nvlpubs.nist.gov/ nistpubs/Legacy/IR/ nistir4999.pdf

> NTERNSHIP **ROGRAM**

John von Neumann and Stanislaw Ulam in 1945 [\(https://library.lanl.gov/cgi-bin/](https://library.lanl.gov/cgi-bin/getfile?00326866.pdf) [getfile?00326866.pdf](https://library.lanl.gov/cgi-bin/getfile?00326866.pdf)) Nick Metropolis (1948) converted the style of programming using ENIAC as described by J. V. Neumann M. J. Berger and S. M. Seltzer (1963) developed the ETRAN code (coupled electron-photon transport (https:// nvlpubs.nist.gov/nistpubs/Legacy/IR/ nbsir82-2550.pdf) Probability density function (pdf)

![](_page_9_Picture_7.jpeg)

### **Sophisticated available MC codes**

![](_page_10_Picture_1.jpeg)

![](_page_10_Picture_3.jpeg)

![](_page_10_Picture_5.jpeg)

![](_page_10_Picture_7.jpeg)

http://www.fluka.org/fluka.php https://geant4.web.cern.ch https://mcnp.lanl.gov https://www.fluka.org/fluka.php

**Detector MC:** Geant, Fluka Geant4

> NTERNSHIP ROGRAM

**Radiation MC:**  Fluka, Penelope Mars, Geant4, **DIMCNP** 

## **Signal generation:** Garfield

https://garfield.web.cern.ch/garfield/

![](_page_10_Picture_13.jpeg)

### **Available MC codes**

![](_page_11_Picture_1.jpeg)

![](_page_11_Picture_3.jpeg)

![](_page_11_Picture_5.jpeg)

![](_page_11_Picture_7.jpeg)

http://www.fluka.org/fluka.php https://geant4.web.cern.ch https://mcnp.lanl.gov https://mcnp.lanl.gov <http://pypenelope.sourceforge.net>

### **Detector MC:** Geant, Fluka **Ø** Geant4

**Radiation MC:**  Fluka, Penelope Mars, Ø Geant4, MCNP/MCNPX

## **Signal generation:** Garfield

https://garfield.web.cern.ch/garfield/

NTERNSHIP ROGRAM

**Detector & Physics** MC codes **simulations**

![](_page_12_Picture_0.jpeg)

#### **Geant4:**  simulation of the passage of particles through matter Overview

Geant4 is a toolkit for the simulation of the passage of particles through matter. Its areas of application include high energy, nuclear and accelerator physics, as well as studies in medical and space science. The three main reference papers for Geant4 are published in Nuclear Instruments and Methods in Physics Research A 506 (2003) 250-303d , IEEE Transactions on Nuclear Science 53 No. 1 (2006) 270-278d and Nuclear Instruments and Methods in Physics Research A 835 (2016) 186-225 c.

#### **Applications**

![](_page_12_Picture_4.jpeg)

A sampling of applications, technology transfer and other uses of Geant4

#### **User Support**

![](_page_12_Picture_7.jpeg)

Getting started, guides and information for users and developers

#### **Publications**

![](_page_12_Picture_10.jpeg)

**Validation of Geant4,** results from experiments and publications

#### **Collaboration**

![](_page_12_Picture_13.jpeg)

Who we are: collaborating institutions, members, organization and legal https://geant4.web.cern.ch information

![](_page_12_Picture_16.jpeg)

GEANT4-a simulation toolkit

NTERNSHIP **AROGRAM** 

#### **Geant4 Developments and Applications**

J. Allison, K. Amako, J. Apostolakis, H. Araujo, P. Arce Dubois, M. Asai, G. Barrand, R. Capra, S. Chauvie, r. Chytracek, G. A. P. Cirrone, G. Cooperman, G. Cosmo, G. Cuttone, G. C. Daquino, M. Donszelmann, M. Dressel,<br>G. Folger, F. Poppiano, J. Generowicz, V. Grichine, S. Guatelli, P. Guamplinger, A. Heikkinen, I. Hrivnacova, A. Howard, S. Incerti, V. Ivanchenko, T. Johnson, F. Jones, T. Koi, R. Kokoulin, M. Kossov, H. Kurashige, V. Lara, S. Larsson, F. Lei, O. Link, F. Longo, M. Maire, A. Mantero, B. Mascialino, I. McLaren, P. Mendez Lorenzo, K. Minamimoto, K. Murakami, P. Nieminen, L. Pandola, S. Parlati, L. Peralta, J. Perl, A. Pfeiffer, M. G. Pia, A. Ribon,

P. Rodrigues, G. Russo, S. Sadilov, G. Santin, T. Sasaki, D. Smith, N. Starkov, S. Tanaka, E. Tcherniaev, B. Tomé, A. Trindade, P. Truscott, L. Urban, M. Verderi, A. Walkden, J. P. Wellisch, D. C. Williams, D. Wright, and

![](_page_12_Picture_23.jpeg)

Recent developments in GEANT4

J. Allison <sup>a, b</sup>, K. Amako <sup>c, a</sup>, J. Apostolakis <sup>d</sup>, P. Arce <sup>e</sup>, M. Asai <sup>f</sup>, T. Aso <sup>g</sup>, E. Bagli <sup>h</sup>, A. Bagulya <sup>i</sup>, S. Banerjee <sup>j</sup>, G. Barrand <sup>k</sup>, B.R. Beck<sup>1</sup>, A.G. Bogdanov <sup>m</sup>, D. Brandt <sup>n</sup>, J.M.C. Brown °, H. Burkhardt <sup>d</sup>, Ph. Canal <sup>j</sup>, D. Cano-Ott 1 S. Chauvie 9 ... H. Yoshida bs,

![](_page_12_Picture_26.jpeg)

![](_page_12_Picture_27.jpeg)

### **Detector & Physics Seant4 simulations**

## **Simulation can be done…**

![](_page_13_Picture_1.jpeg)

![](_page_13_Picture_2.jpeg)

CTN-IST: nuclear reaction line **CALIFA @FAIR** ATLAS @ CERN

![](_page_13_Picture_6.jpeg)

**Detector & Physics** Simulation **simulations**

NOT to scale!

![](_page_14_Picture_1.jpeg)

**NTERNSHIP ROGRAM** 

## Nuclear reaction line @ CTN-IST

Describe the physical world

Reaction chamber HPGe Detector

### **Detector Geometry**

Construct all necessary material Define shapes/ solids Construct and place volumes **▶**Define sensitive and nonsensitive volumes **▶**Define visual attributes of the

detector

![](_page_15_Picture_1.jpeg)

### **Three conceptual layers Solid (G4VSolid Class Reference)**  shape (simple shapes) *<u>bsize</u>*

**Step 1:**  create the geometrical object

![](_page_15_Picture_4.jpeg)

![](_page_15_Picture_5.jpeg)

![](_page_16_Picture_1.jpeg)

### **Three conceptual layers Solid**

**Shape** 

*<u>bsize</u>* 

### **Logical volume**

**Modes** because the physical volume, *►***material,** 

- **▶sensitivity,**
- **▶user limits** 
	- (e.g.max step length, max number of steps, min kinetic energy left,

etc.)

![](_page_16_Figure_12.jpeg)

#### E. Galiana Baldó

![](_page_16_Picture_14.jpeg)

![](_page_17_Picture_1.jpeg)

![](_page_17_Picture_2.jpeg)

![](_page_17_Figure_3.jpeg)

Attention: Overlapping and confinement in mother space!

![](_page_17_Picture_5.jpeg)

## **Hadronic, Electromagnetic, and Weak interaction**

- Photon:  $\Box$
- Pair production, Compton scattering, photoelectric effect  $\Box$
- All charged particles:  $\Box$
- Ionization / δ-rays, multiple scattering  $\Box$
- Electron / positron  $\Box$
- Bremsstrahlung, annihilation (e+)  $\Box$
- Hadron:  $\Box$
- Hadronic interactions  $\Box$

**hadrons (elastic, inelastic, capture, fission, radioactive decay, photo- nuclear, lepton-nuclear,...)** 

![](_page_18_Picture_11.jpeg)

## **Physic list choice**

### **Physics List Guide**

The Physics List is one of the three mandatory user classes of the GEANT4 toolkit. In this class all GEANT4 particles and their interaction processes should be instantiated. This class should inherit from the base class G4VUserPhysicsList and should be given to G4RunManager:

 $G4MTRunManager* runManager = new G4MTRunManager;$ runManager->SetUserInitialization(physicsList);

There are "packaged" physics lists available Probably you will be interested in the "reference physics lists" Option exists to create a customised physics lists (needs to be  $\Box$ validated)

<https://geant4-userdoc.web.cern.ch/UsersGuides/PhysicsListGuide/html/physicslistguide.html> <https://geant4.web.cern.ch/node/1731>

And many more ….

NTERNSHIP **ROGRAM** 

![](_page_19_Picture_7.jpeg)

## **Physic list choice: examples**

### Some Hadronic options:

- o "QGS" Quark Gluon String model (> ~15 GeV)
- o "FTF" FRITIOF String model  $(>$  ~5 GeV)
- o "BIC" Binary Cascade model (<~10 GeV)
- o "BERT" Bertini Cascade model (<~10 GeV)
- o "P" G4Precompound model used for de-excitation
- o "HP" High Precision neutron model  $(<$  ~20 MeV)

### Some EM options:

- o No suffix: standard EM i.e. the default G4EmStandardPhysics constructor
- o "EMV" G4EmStandardPhysics\_option1 CTR: HEP, fast but less precise
- o "EMY" G4EmStandardPhysics\_option3 CTR: medical, space sci., precise
- o "EMZ" G4EmStandardPhysics\_option4 CTR: most precise EM physics
- Name decoding: String(s)\_Cascade\_Neutron\_EM
- **The complete list of pre-packaged physics list with detailed** description can be found in the documentation ("Guide for **Physics Lists"):**

http://geant4.web.cern.ch/geant4/support/proc\_mod\_catalog/ physics\_lists/referencePL.shtml

![](_page_20_Picture_16.jpeg)

### **Event Generator**

![](_page_21_Picture_1.jpeg)

![](_page_21_Picture_2.jpeg)

**Event generators (Gun) Particle type Particle kinematics Penergy** *Direction* Other (charge, polarity) Number of particles generated per event

### **G4Ion Table**

### **ASCII file input**

Pythia, Fritiof using the Lund fragmentation model

HERWIG, HERWIG ++ is an alternative system

For HEP: https://arxiv.org/pdf/2203.11110.pdf

![](_page_21_Picture_9.jpeg)

## **Hits registration**

![](_page_22_Picture_1.jpeg)

**Event hit Particle type Particle kinematics Penergy Direction Multiplicity** 

![](_page_22_Picture_3.jpeg)

One event is simulated to the end!

Analysis via

![](_page_22_Picture_6.jpeg)

**ROOT** Data Analysis Framework

![](_page_22_Picture_8.jpeg)

Analysing the Simulation results of a small detector **State of a small detector simulations** 

### **Avoid these pitfalls and be aware**

![](_page_23_Picture_1.jpeg)

**Learn to walk before you run… Check the volumes Small number of events Energy: one step at a time Check your out put: Does it make sense? Detector simulation tools are limited by several factors:**  Available and known **accuracy** of measurements utilised and tunes or validation

![](_page_23_Picture_3.jpeg)

**Computational speed** 

of the **physics models** 

Particular **x-sections**

![](_page_23_Picture_5.jpeg)

Analysing the Simulation results of a small detector **State of a small detector** simulations

### **Example: Cross section**

Cross sections for proton induced high energy  $\gamma$ -ray emission (PIGE) in reaction <sup>19</sup> $F(p, \alpha \gamma)^{16}$ O at incident proton energies between 1.5 and 4 MeV

Nuclear Instruments and Methods in Physics Research B 381 (2016) 110-113

![](_page_24_Figure_3.jpeg)

NTERNSHIP AROGRAM

Analysing the Simulation results of a small detector **State of a small detector simulations** 

### **Example: background radiation**

![](_page_25_Figure_1.jpeg)

EuroGeoSurveys, Newsletter 12, page 8, October (2013)

#### **Work by E. Galiana**

![](_page_25_Picture_4.jpeg)

#### Simulation of natural background

**Detector & Physics simulations**

### Uranium generator

![](_page_26_Figure_2.jpeg)

![](_page_26_Figure_3.jpeg)

**JNTERNSHIP** ROGRAM

### **Detector & Physics Simulation of natural background and all property of the Simulations**

### Thorium generator

![](_page_27_Figure_2.jpeg)

![](_page_27_Picture_3.jpeg)

**Detector & Physics Simulation of natural background and all property of the Simulations** 

### **Example: weighted background radiation**

**HPGe Energy** 

![](_page_28_Figure_2.jpeg)

<sup>235</sup>U (actinium chain) @ 187 keV

![](_page_28_Picture_4.jpeg)

**Detector & Physics Simulation of natural background and all property of the Simulations** 

### **Example: background radiation**

![](_page_29_Figure_1.jpeg)

#### In the lower end of the energy spectrum:

Cosmic showers have not been included (Geant4 library - Cry) Radon: 222Rn may accumulate in close rooms including its daughters (216Pb and 214Bi)

![](_page_29_Picture_4.jpeg)

Analysis of the simulation of natural background **Detector & Physics** 

## **Virtual MC**

![](_page_30_Picture_1.jpeg)

![](_page_30_Figure_2.jpeg)

![](_page_30_Picture_3.jpeg)

Introduction to VMC and larger experiments

![](_page_31_Picture_1.jpeg)

![](_page_31_Figure_2.jpeg)

 Development of prototypes **MIDR** 

 Bench marking prototypes (smaller facilities & test beams)

 Understanding the performance and development of models Data analysis phase Development of algorithms

Proposal submissions

H. Álvarez-Pol, et al. NIMB (2014) 767:453-466.

TDR CALIFA barrel https://fair-center.eu/fileadmin/fair/publications\_exp/CALIFA\_B ARREL TDR web.pdf

![](_page_31_Picture_9.jpeg)

Introduction to VMC and larger experiments **Introduction a Privalent** 

## **Bench marking prototypes @ smaller facilities**

### 28Si resonance (14399 keV) was simulated

27Al(p,γ)28Si Q-value 11.585 MeV

![](_page_32_Picture_3.jpeg)

NTERNSHIP ROGRAM

![](_page_32_Figure_4.jpeg)

### Introduction to VMC and larger experiments **Introduction a Physician Control**

### **Success stories**

![](_page_33_Picture_1.jpeg)

![](_page_33_Picture_2.jpeg)

**Detector & Physics**<br> **Detector & Physics**<br> **Detector & Physics** 

### **Success stories**

![](_page_34_Figure_1.jpeg)

![](_page_34_Picture_2.jpeg)

**Detector & Physics**<br> **Detector & Physics**<br> **Simulations** 

## **Nobel prize in Physics**

![](_page_35_Figure_1.jpeg)

![](_page_35_Picture_2.jpeg)

**Detector & Physics**<br> **Detector & Physics**<br> **Simulations** 

## **Specialised packages**

## **GAMOS**

Geant4-based architecture for medicine orientated simulations

![](_page_36_Picture_3.jpeg)

Center for Energy, Environmental and Technological Research

**JNTERNSHIP** ROGRAM

![](_page_36_Picture_5.jpeg)

![](_page_36_Picture_6.jpeg)

Geant4 extension simulation related to biochemistry and DNA

![](_page_36_Picture_8.jpeg)

https://arxiv.org/pdf/0910.5684.pdf http://geant4-dna.in2p3.fr/ styled-3/styled-8/index.html

## Introduction to simulation in medical physics **Introduction a Fili**

## **Specialised packages**

![](_page_37_Picture_1.jpeg)

Tool for particle simulation http://www.topasmc.org

![](_page_37_Picture_3.jpeg)

**NATIONAL CANCER INSTITUTE Informatics Technology for Cancer Research** 

## Development of a Standard Methodology for Online Dose **Calculations in Air**

![](_page_37_Picture_6.jpeg)

NTERNSHIP ROGRAM

![](_page_37_Picture_7.jpeg)

![](_page_37_Picture_8.jpeg)

**Detector & Physics** 

Introduction to simulation in medical physics **Introduction a Fili** 

### **Acknowledgements**

![](_page_38_Picture_1.jpeg)

![](_page_38_Picture_2.jpeg)

**TATERNSHIP** 

![](_page_38_Picture_3.jpeg)

![](_page_38_Picture_4.jpeg)

**LISBOA** 

**Detector & Physics simulations**

![](_page_39_Picture_0.jpeg)

### **Specialist PROTON THERAPY BEYOND CANCER**<br>C. Coelho<sup>1,2,3</sup>, L. Pereira<sup>1,2,3</sup>, P. Teubig<sup>1,2</sup>, F. Murtinheira<sup>3</sup>, D. Galaviz<sup>1,2</sup>,

C. Coelho<sup>1,2,3</sup>, L. Pereira<sup>1,2,3</sup>, P. Teubig<sup>1,2</sup>, F. Murtinheira<sup>3</sup>, D. Galaviz<sup>1,2</sup>, F. Herrera<sup>1,3</sup>, S. Viñals<sup>4</sup>

1FCUL, 2LIP, 3BioISI, 4CMAM-UAM

![](_page_39_Picture_4.jpeg)

#### Introduction

Most common degenerative cognitive diseases and their position in the brain [3]. **Degenerative cognitive diseases** are characterized by the presence of toxic protein structures known as amyloids [1,2]. **Low-dose radiotherapy**, with photons, has shown positive results on Alzheimer's disease (AD) or Parkinson's disease (PD)[5,6]. Proton therapy has several advantages over conventional radiotherapy: Reduced integral dose, and already clinically applied Alzheimer's disease (AD) Parkinson's disease (PD) Huntington's disease (HD) **Multiple sclerosis (MS)** destruction of these amyloid structures [4].

#### **Multidisciplinary Approach: Biochemistry and Nuclear Physics join forces**

![](_page_39_Picture_8.jpeg)

to noncancerous brain tumours [7]. AD amyloid structure [8].

Simulation of the **experimental setup** with **TOPAS** [11], regarding the irradiations performed with 60Co gamma source @ CTN-IST.

Proton radiotherapy (RT) for the

![](_page_39_Picture_10.jpeg)

![](_page_39_Picture_15.jpeg)

**References**

experiments using a **clinical LINAC at** 

**CHULN** (Hospital Santa Maria) are under way. Planning the experiments at the **CMAM** (Madrid, Spain) **proton** 

**beam facility** during fall period.

![](_page_39_Picture_18.jpeg)

This new line of research looks at employing proton therapy as something more than a means to eliminate cancer. We focus on using it as an alternative treatment strategy for neurodegenerative diseases, for which no cure to-date exist. More information can be found at [12].

#### **Acknowledgments**

![](_page_39_Picture_21.jpeg)

![](_page_39_Picture_22.jpeg)

### **Detector & Physics**<br> **Detector & Physics**<br> **Simulations**